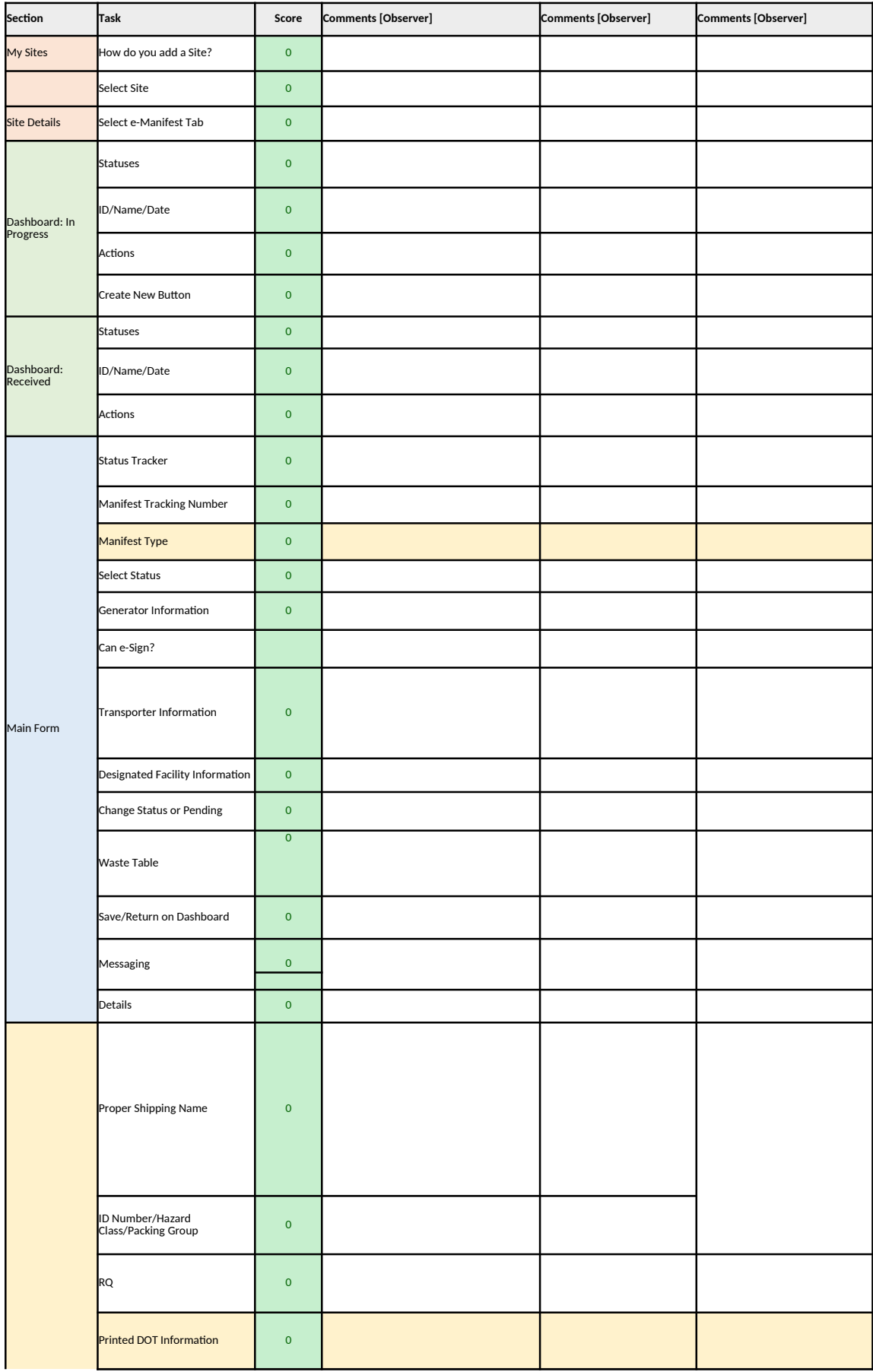

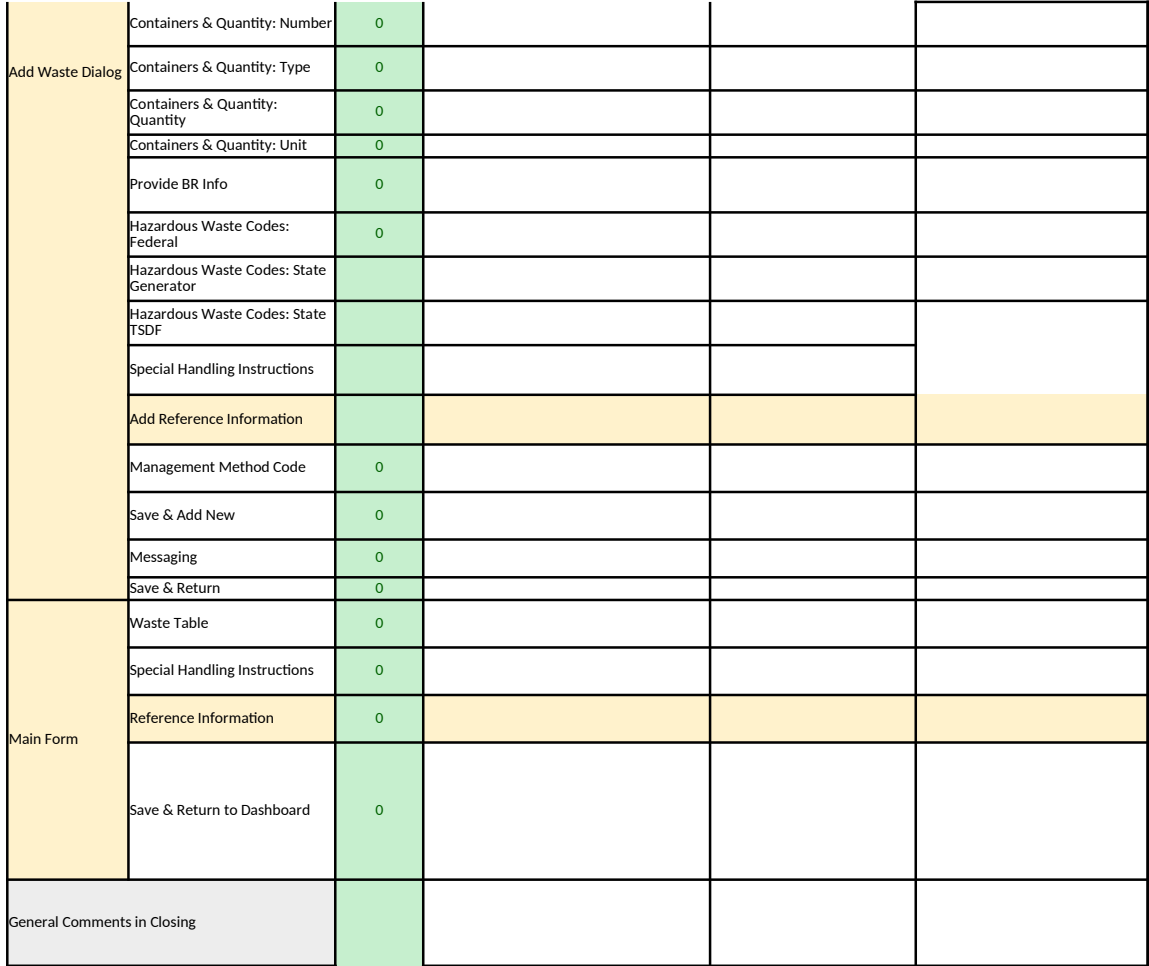

## **Test Data Needed to support scenario**

Have multiple sites in list

Elicit comment on site landing page "Site Details"

Have multiple manifests in In Process table with 2-3 in Pending status from different Generators

New field Manifest is Pending Tell them to add their email address to the manifest. No questions for generator

No questions for generator

Add a Waste

Check for missing items in waste

New field See if can make a change to Printed DOT Information (give as part of the task)

Have user change the quantity, either the number or the amount

User is not to do anything. Does he know to skip?

Have user add Reference Information

Check that info was correctly inputed

Check that info was correctly inputed

Check that info was correctly inputed

## **G Sc 1: You are opening a Pending Manifest created by your TSDF. You are to preview it for correctness and change the quantity for one chemical.**

TSDF Sc 1:

Trans Sc. 1:

User must find Pending e-manifest from TSDF assigned in task scenario